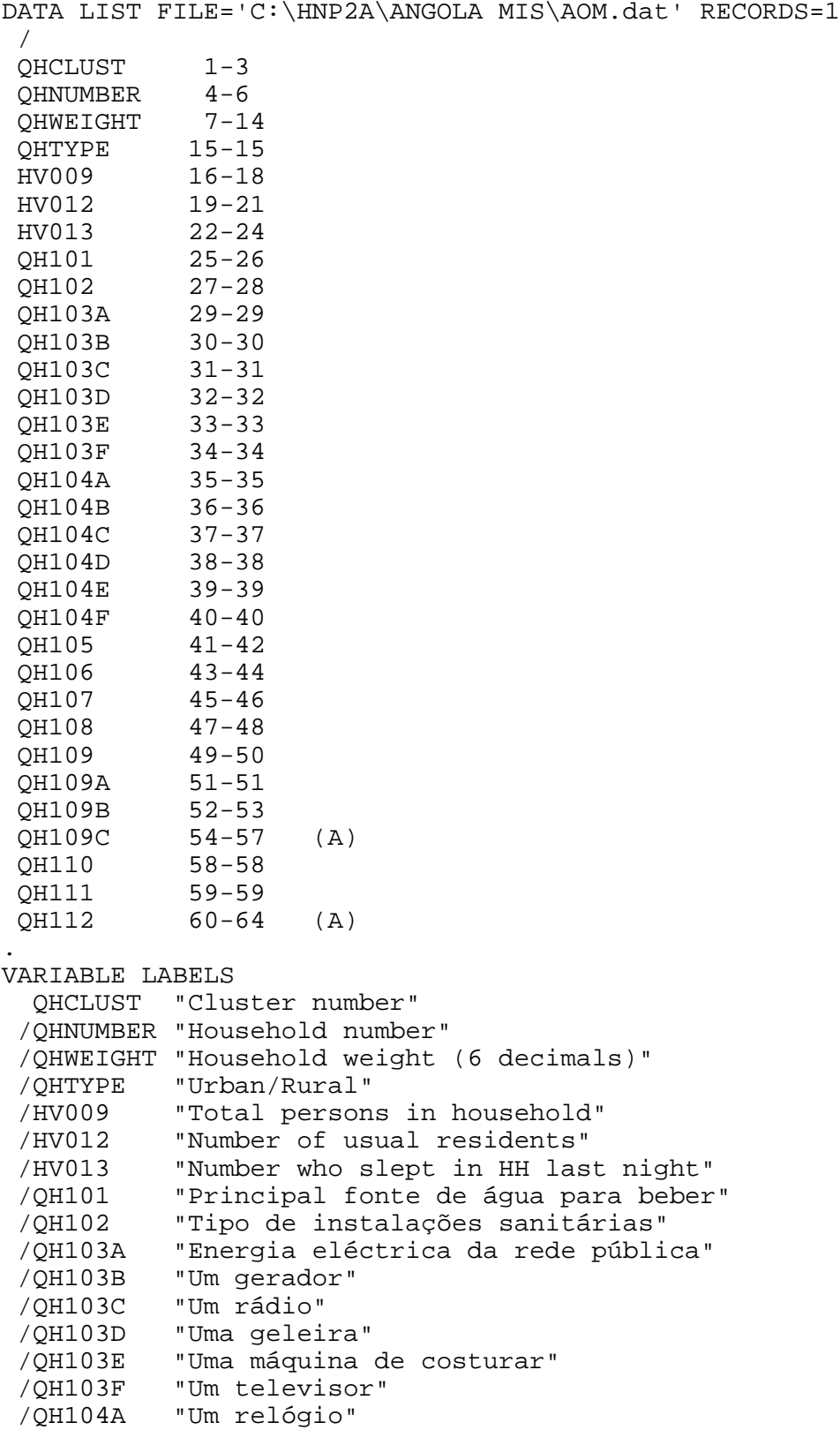

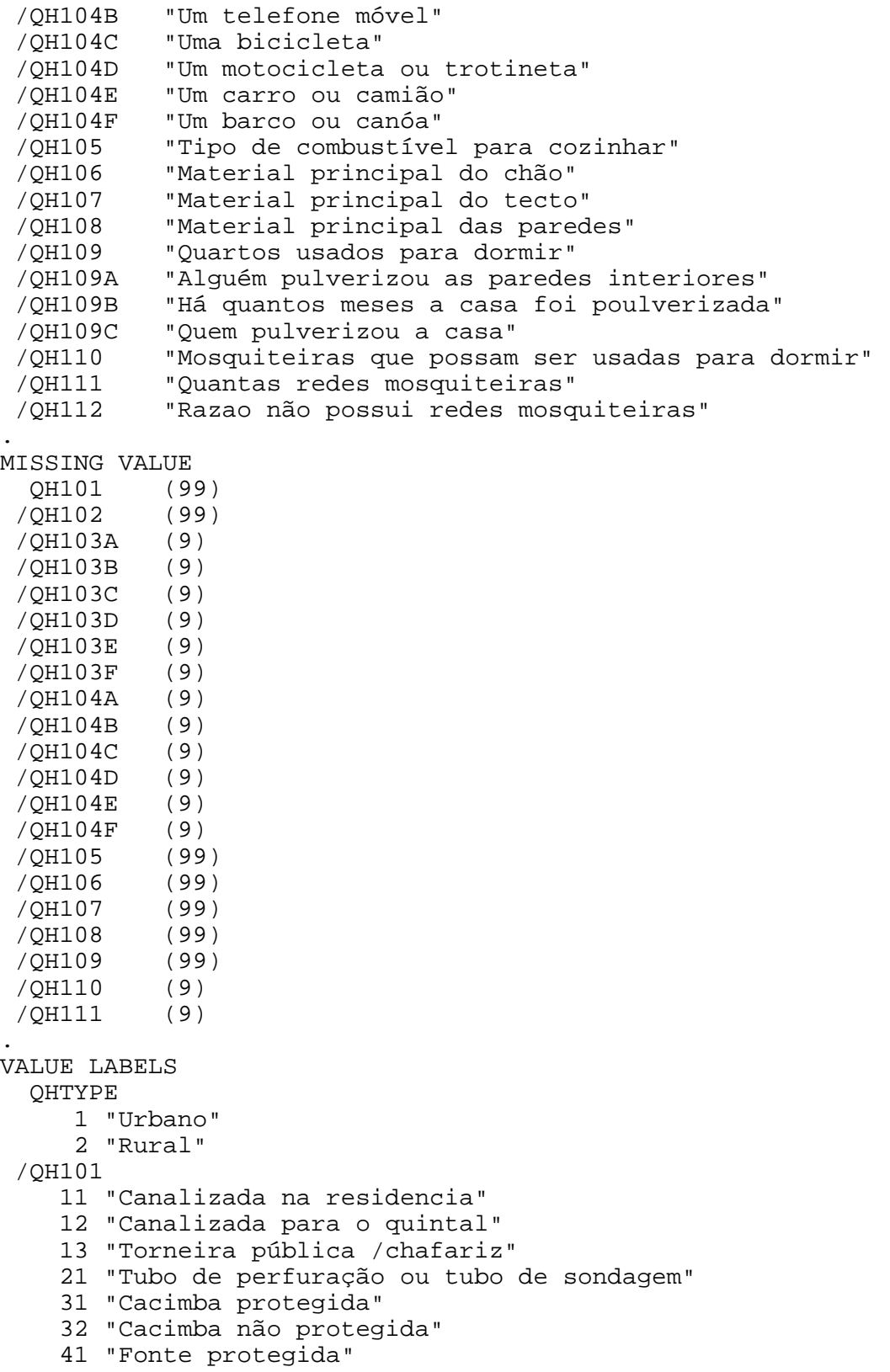

```
 42 "Fonte desprotegida"
    51 "Água da chuva"
    61 "Camião cisterna"
    71 "Carroca com tanque pequeno"
    81 "Água de superfície (Rio/lago/riacho/canal)"
    91 "Água engarrafada"
    96 "Outras"
 /QH102 
    11 "Para sistema esgoto canalizado"
    12 "Para tanque séptico"
    13 "Para latrina de fenda"
    14 "Para otro sitio"
    15 "Fluxo de agua não sabe onde"
    21 "Ventilada melhorada (VIP)"
    22 "Com pia cimentada"
    23 "Sem pia cimentada"
    31 "Toilete de adubo"
    41 "Toilete de balde"
    51 "Toilete /latrina suspensa(o)"
    61 "Não há toilette/mato/campo"
    96 "Outros"
 /QH103A 
     1 "Sim"
     2 "Não"
 /QH103B 
     1 "Sim"
     2 "Não"
 /QH103C 
     1 "Sim"
     2 "Não"
 /QH103D 
     1 "Sim"
     2 "Não"
 /QH103E 
     1 "Sim"
     2 "Não"
 /QH103F 
     1 "Sim"
     2 "Não"
 /QH104A 
     1 "Sim"
     2 "Não"
 /QH104B 
     1 "Sim"
     2 "Não"
 /QH104C 
     1 "Sim"
     2 "Não"
 /QH104D 
     1 "Sim"
     2 "Não"
 /QH104E
```

```
 1 "Sim"
     2 "Não"
 /QH104F 
     1 "Sim"
     2 "Não"
 /QH105 
     1 "Electricidade"
     2 "LPG/Gás natural"
     3 "Petróleo"
     4 "Carvão"
     5 "Lenha"
     6 "Palha"
     7 "Estrume/bosta"
    95 "Não se cozinha no agregado"
    96 "Outro"
 /QH106 
    11 "Terra batida/Areia"
    12 "Bosta"
    21 "Tabuas/Pranchas de madeira"
    22 "Palha/Palmeira/Bambú"
    31 "Parquete/Madeira polida"
    32 "Linóleo/Vinil"
    33 "Ceramica/Mosaico/Tijoleira"
    34 "Cimento"
    35 "Tapete"
    96 "Other"
 /QH107 
    21 "Palmeira/Bambú/Esteira"
    22 "Pranchas de madeira"
    23 "Lona encerada/Plastico"
    24 "Rustic mat"
    31 "Zinco,metal"
    32 "Pranchas de asbestos"
    33 "Telhas ceramicas"
    34 "Betão,cimento"
    96 "Outros"
 /QH108 
    13 "Palha/Esteiras"
    14 "Papelão/plastico"
    15 "Paus e barro"
    16 "Blocos de barro"
    17 "Canas/palmeiras/troncos"
    18 "Madeira usada"
    31 "Cimento ou blocos de pedra"
    32 "Tijolos"
    33 "Pranchas de madeira"
    96 "Outros"
 /QH109A 
     1 "Sim"
     2 "Não"
     8 "Não Sabe"
 /QH109B
```

```
 49 "49 ou mais"
  /QH109C 
'A ' "Trabalhador de saúde/estado"
'B ' "Organizãçao não governamental"
'C   ' "Empresa privada"<br>'X   ' "Outro"
X ' "Outro<mark>"</mark><br>'Y ' "Não sa
    ' "Não sabe"
 /QH110 
      1 "Sim"
      2 "Não"
  /QH111 
      7 "7 ou mais"
  /QH112 
'A   ' "Não há mosquitos"<br>'B   ' "Não ha redes disp
      ' "Não ha redes disponíveis"
'C ' "Não gosta usar mosquiteiros"
'D ' "As redes são muito caras"
'X ' "Outros"
.
EXECUTE.
*{Construct Variables}.
*{Members per sleeping room}.
if (hv012=0) hv012=hv013.
if (qh109>0) memsleep=trunc(hv012/qh109).
if (qh109=0) memsleep=hv012.
if (memsleep>=98) memsleep=98.
VARIABLE LABELS
 MEMSLEEP "Number of members per sleeping room".
value labels memsleep 0 'Less than 1 per room'.
*{Drinking water supply}.
compute h2oires=0.
if (qh101=11) h2oires=1.
var labels h2oires "Piped into dwelling".
compute h2oyrd=0.
if (qh101=12) h2oyrd=1.
var labels h2oyrd "Piped into yard/plot".
compute h2opub=0.
if (qh101=13) h2opub=1.
var labels h2opub "Public tap / standpipe".
compute h2obwell=0.
if (qh101=21) h2obwell=1.
var labels h2obwell "Tube well or borehole".
compute h2ipwell=0.
if (qh101=31) h2ipwell=1.
var labels h2ipwell "Protected dug well".
compute h2iowell=0.
if (qh101=32) h2iowell=1.
var labels h2iowell "Unprotected dug well".
```

```
compute h2opspg=0.
if (qh101=41) h2opspg=1.
var labels h2opspg "Protected Spring".
compute h2ouspg=0.
if (qh101=42) h2ouspg=1.
var labels h2ouspg "Unprotected Spring".
compute h2orain=0.
if (qh101=51) h2orain=1.
var labels h2orain "Water from rain".
compute h2otruck=0.
if (qh101=61) h2otruck=1.
var labels h2otruck "Water from tanker truck".
compute h2ovend=1.
if (qh101=71) h2ovend=1.
var labels h2ovend "Water from vendor with small tank".
compute h2osurf=0.
if (qh101=81) h2osurf=1.
var labels h2osurf "Surface water-river, lake, dam, etc.".
compute h2obot=0.
if (qh101=91) h2obot=1.
var labels h2obot "Water from bottle".
compute h2ooth=0.
if (qh101=96) h2ooth=1.
var labels h2ooth "Other water source".
*{Toilet facility}.
compute flushs=0.
if (qh102=11) flushs=1.
var labels flushs "Flush toilet to sewer".
compute flusht=0.
if (qh102=12) flusht=1.
var labels flusht "Flush toilet to septic tank".
compute flushp=0.
if (qh102=13) flushp=1.
var labels flushp "Flush toilet to pit latrine".
compute flushe=0.
if (qh102=14 or qh102=15) flushe=1.
var labels flushe "Flush toilet to elsewhere".
compute latpit=0.
if (qh102=23) latpit=1.
var labels latpit "Traditional pit latrine".
compute latpits=0.
if (qh102=22) latpits=1.
var labels latpits "Pit latrine with slab".
compute latvip=0.
if (qh102=21) latvip=1.
var labels latvip "VIP latrine".
compute latcomp=0.
if (qh102=31) latcomp=1.
var labels latcomp 'Toilete de adubo'.
compute latpail=0.
if (qh102=41) latpail=1.
```

```
var labels latpail 'Bucket latrine'.
compute lathang=0.
if (qh102=51) lathang=1.
var labels lathang 'Hanging latrine'.
compute latbush=0.
if (qh102=61) latbush=1.
var labels latbush "No facility/bush/field".
compute latoth=0.
if (qh102=96) latoth=1.
var labels latoth 'Other type of latrine/toilet'.
*** not used.
* compute latshare=0.
* if (qh108=1) latshare=1.
* var labels latshare 'Shares latrine/toilet with other 
households'.
*{Flooring}.
compute dirtfloo=0.
if (qh106=11 or qh106=12) dirtfloo=1.
var labels dirtfloo "Earth, sand, dung floor".
compute woodfloo=0.
if (qh106=21 or qh106=22) woodfloo=1.
var labels woodfloo "Rudimentary wood plank, palm, bamboo floor".
compute cemtfloo=0.
if (qh106=34) cemtfloo=1.
var labels cemtfloo "Cement floor".
compute vinlfloo=0.
if (qh106=32) vinlfloo=1.
var labels vinlfloo "Vinyl, asphalt strip floor".
compute tilefloo=0.
if (qh106=33) tilefloo=1.
var labels tilefloo "Ceramic tile floor".
compute rugfloo=0.
if (qh106=35) rugfloo=1.
var labels rugfloo "Carpeted floor".
compute prqfloo=0.
if (qh106=31) prqfloo=1.
var labels prqfloo "Polished wood floor".
compute othfloo=0.
if (qh106=96) othfloo=1.
var labels othfloo "Other type of flooring".
*{Walls}.
compute nowall=0.
if (qh108=11) nowall=1.
var labels nowall "No walls".
compute natwall=0.
if (qh108=12 or qh108=13 or qh108=17) natwall=1.
var labels natwall "Cane/palm/trunks/dirt walls".
compute cardwall=0.
```

```
if (qh108=14) cardwall=1.
var labels cardwall "Cardboard/plastic sheeting walls".
compute mudwall=0.
if (qh108=15) mudwall=1.
var labels mudwall "Bamboo with mud walls".
compute adobwall=0.
if (qh108=16) adobwall=1.
var labels adobwall "Uncovered adobe walls".
compute plywall=0.
if (qh108=17) plywall=1.
var labels plywall "Plywood walls".
compute rwoodwall=0.
if (qh108=18) rwoodwall=1.
var labels rwoodwall "Reused wood walls".
compute cmtwall=0.
if (qh108=31) cmtwall=1.
var labels cmtwall "Cement or rock walls".
compute brkwall=0.
if (qh108=32) brkwall=1.
var labels brkwall "Baked brick walls".
compute woodwall=0.
if (qh108=33) woodwall=1.
var labels woodwall "Wood planks, shingles walls".
compute othwall=0.
if (qh108=96) othwall=1.
var labels othwall "Other type of walls".
*{Roofing}.
compute noroof=0.
if (qh107=11) noroof=1.
var labels noroof "No roof".
compute natroof=0.
if (qh107=12) natroof=1.
var labels natroof "Thatch/palm/sod roof".
compute matroof=0.
if (qh107=24) matroof=1.
var labels matroof "Rustic mat / plastic roof".
compute bambroof=0.
if (qh107=21) bambroof=1.
var labels bambroof "Palm / bamboo roof".
compute wproof=0.
if (qh107=22) wproof=1.
var labels wproof "Wood planks, plywood roof".
compute canvroof=0.
if (qh107=23) canvroof=1.
var labels canvroof "Canvas, plastic sheeting".
compute metroof=0.
if (qh107=31) metroof=1.
var labels metroof "Iron sheet roof".
compute asbroof=0.
if (qh107=32) asbroof=1.
```

```
var labels asbroof "Calamine / cement fiber roof".
compute tileroof=0.
if (qh107=33) tileroof=1.
var labels tileroof "Ceramic tile roof".
compute cmtroof=0.
if (qh107=34) cmtroof=1.
var labels cmtroof "Concrete roof".
compute othroof=0.
if (qh107=96) othroof=1.
var labels othroof "Other type of roof".
*{Cooking Fuel}.
compute cookelec=0.
if (qh105=1) cookelec=1.
var labels cookelec "Electricity for cooking".
compute cookgas=0.
if (qh105=2) cookgas=1.
var labels cookgas "LPG/natural gas for cooking".
compute cookkero=0.
if (qh105=3) cookkero=1.
var labels cookkero "Kerosene for cooking".
compute cookchar=0.
if (qh105=4) cookchar=1.
var labels cookchar "Charcoal for cooking".
compute cookwood=0.
if (qh105=5) cookwood=1.
var labels cookwood "Wood for cooking".
compute cookstraw=0.
if (qh105=6) cookstraw=1.
var labels cookstraw "Straw for cooking".
compute cookdung=0.
if (qh105=7) cookdung=1.
var labels cookdung "Dung for cooking".
compute cooknone=0.
if (qh105=95) cooknone=1.
var labels cooknone 'Does not cook'.
compute cookoth=0.
if (qh111=96) cookoth=1.
var labels cookoth "Other fuel for cooking".
*{Reset missing values to "does not have", change 2 code to 0}.
if (missing (qh103a) or qh103a<>1) qh103a=0.
if (missing (qh103b) or qh103b<>1) qh103b=0.
if (missing (qh103c) or qh103c<>1) qh103c=0.
if (missing (qh103d) or qh103d<>1) qh103d=0.
if (missing (qh103e) or qh103e<>1) qh103e=0.
if (missing (qh103f) or qh103f<>1) qh103f=0.
if (missing (qh104a) or qh104a<>1) qh104a=0.
if (missing (qh104b) or qh104b<>1) qh104b=0.
```

```
if (missing (qh104c) or qh104c<>1) qh104c=0.
if (missing (qh104d) or qh104d<>1) qh104d=0.
if (missing (qh104e) or qh104e<>1) qh104e=0.
if (missing (qh104f) or qh104f<>1) qh104f=0.
```
\*{Lighting fuel}. \*compute eleclgt=0. \*if (qh106=1) eleclgt=1. \*var labels eleclgt "Electricity for lighting". \*compute sunlgt=0. \*if  $(gh106=2)$  sunlgt=1. \*var labels sunlgt "Solar electricity for lighting". \*compute gaslgt=0. \*if (qh106=3) gaslgt=1. \*var labels gaslgt "Gas for lighting". \*compute hurrlgt=0. \*if (qh106=4) hurrlgt=1. \*var labels hurrlgt "Pariffin-hurricane lamp". \*compute preslgt=0. \*if (qh106=5) preslgt=1. \*var labels preslgt "Pariffin-pressure lamp". \*compute wicklgt=0. \*if (qh106=6) wicklgt=1. \*var labels wicklgt "Wick lamp for lighting". \*compute candlgt=0. \*if (qh106=8) candlgt=1. \*var labels candlgt "Candles for lighting". \*compute woodlgt=0. \*if (qh106=7) woodlgt=1. \*var labels woodlgt "Firewood for lighting". \*compute othlgt=0. \*if  $(gh106=96)$  othlqt=1. \*var labels othlgt "Other type of lighting". \*{Solid waste/garbage collection}.

execute.

DATASET ACTIVATE DataSet1. FREQUENCIES VARIABLES=QHTYPE HV009 HV012 HV013 QH101 QH102 QH103A QH103B QH103C QH103D QH103E QH103F QH104A QH104B QH104C QH104D QH104E QH104F QH105 QH106 QH107 QH108 QH109 /ORDER=ANALYSIS.

FREQUENCIES VARIABLES=h2oires h2oyrd h2opub h2obwell h2ipwell h2iowell h2opspg h2ouspg h2orain h2otruck h2ovend h2osurf h2obot h2ooth flushs flusht flushp flushe latpit latpits latvip latcomp latpail lathang latbush latoth dirtfloo woodfloo cemtfloo vinlfloo tilefloo rugfloo prqfloo othfloo nowall natwall cardwall mudwall adobwall plywall rwoodwall cmtwall brkwall woodwall othwall noroof natroof matroof bambroof wproof canvroof metroof asbroof tileroof cmtroof othroof cookelec cookgas cookkero cookchar cookwood cookstraw cookdung cooknone cookoth /ORDER=ANALYSIS. save outfile="c:\hnp2a\Angola MIS\AOMassets.sav". \*\*\*\*\*\*\*\*\*\*\*\*\*\*\*\*\*\*\*\*\*\*\*\*\*\*\*\*\*\*\*\*\*\*. \*\*\* Factor Analysis to Test Distribution of created variables. FACTOR /VARIABLES QH103A QH103B QH103C QH103D QH103E QH103F QH104A QH104B QH104C QH104D QH104E QH104F h2oires h2oyrd h2opub h2obwell h2ipwell h2iowell h2opspg h2ouspg h2orain h2otruck h2osurf h2obot h2ooth flushs flusht flushp flushe latpit latpits latvip latcomp latpail latbush latoth dirtfloo woodfloo cemtfloo tilefloo rugfloo prqfloo othfloo natwall cardwall mudwall adobwall plywall rwoodwall cmtwall brkwall woodwall othwall bambroof wproof canvroof metroof asbroof tileroof cmtroof othroof cookelec cookgas cookkero cookchar cookwood cookstraw cooknone memsleep /MISSING MEANSUB /ANALYSIS QH103A QH103B QH103C QH103D QH103E QH103F QH104A QH104B QH104C QH104D QH104E QH104F h2oires h2oyrd h2opub h2obwell h2ipwell h2iowell h2opspg h2ouspg h2orain h2otruck h2osurf h2obot h2ooth flushs flusht flushp flushe latpit latpits latvip latcomp latpail latbush latoth dirtfloo woodfloo cemtfloo tilefloo rugfloo prqfloo othfloo natwall cardwall mudwall adobwall plywall rwoodwall cmtwall brkwall woodwall othwall bambroof wproof canvroof metroof asbroof tileroof cmtroof othroof cookelec cookgas cookkero cookchar cookwood cookstraw cooknone memsleep /PRINT UNIVARIATE INITIAL EXTRACTION /CRITERIA FACTORS(1) ITERATE(25) /EXTRACTION PC /ROTATION NOROTATE /METHOD=CORRELATION.

\*\*\*\*\*\*\*\*\*\*\*\*\*\*\*\*\*\*\*\*\*\*\*\*\*\*\*\*\*\*\*\*\*\*.

\*\*\* Common Factor Analysis.

FILTER OFF. USE ALL. EXECUTE.

\*\*\*\* Redo removing area-specific variables \*\*\*\*.

## FACTOR

 /VARIABLES QH103A QH103B QH103C QH103D QH103E QH103F QH104A QH104B QH104C QH104D QH104E QH104F

 h2oires h2oyrd h2opub h2obwell h2ipwell h2iowell h2opspg h2ouspg h2orain h2otruck h2osurf

 h2obot h2ooth flushs flusht flushp flushe latpit latpits latvip latcomp latpail latbush

 latoth dirtfloo woodfloo cemtfloo tilefloo rugfloo prqfloo othfloo natwall cardwall

 mudwall adobwall plywall rwoodwall cmtwall brkwall woodwall othwall bambroof

 wproof canvroof metroof asbroof tileroof cmtroof othroof cookelec cookgas cookkero cookchar

cookwood cookstraw cooknone memsleep

/MISSING MEANSUB

 /ANALYSIS QH103A QH103B QH103C QH103D QH103E QH103F QH104A QH104B QH104C QH104D QH104E QH104F

 h2oires h2oyrd h2opub h2obwell h2ipwell h2iowell h2opspg h2ouspg h2orain h2otruck h2osurf

 h2obot h2ooth flushs flusht flushp flushe latpit latpits latvip latcomp latpail latbush

 latoth dirtfloo woodfloo cemtfloo tilefloo rugfloo prqfloo othfloo natwall cardwall

 mudwall adobwall plywall rwoodwall cmtwall brkwall woodwall othwall bambroof

 wproof canvroof metroof asbroof tileroof cmtroof othroof cookelec cookgas cookkero cookchar

cookwood cookstraw cooknone memsleep

/PRINT UNIVARIATE INITIAL EXTRACTION FSCORE

 /CRITERIA FACTORS(1) ITERATE(25) /EXTRACTION PC /ROTATION NOROTATE /SAVE REG(ALL)

```
 /METHOD=CORRELATION.
```
\*\* Urban Areas.

USE ALL. COMPUTE filter\_\$=(qhtype = 1). VARIABLE LABEL filter\_\$ 'qhtype = 1 (FILTER)'. VALUE LABELS filter\_\$ 0 'Not Selected' 1 'Selected'. FORMAT filter\_\$ (f1.0). FILTER BY filter\_\$.

EXECUTE .

WEIGHT OFF.

FACTOR

 /VARIABLES QH103A QH103B QH103C QH103D QH103E QH103F QH104A QH104B QH104C QH104D QH104E QH104F h2oires h2oyrd h2opub h2obwell h2ipwell h2iowell h2opspg h2ouspg h2orain h2otruck h2osurf h2obot h2ooth flushs flusht flushp flushe latpit latpits latvip latcomp latpail latbush latoth dirtfloo woodfloo cemtfloo tilefloo rugfloo othfloo natwall cardwall mudwall adobwall plywall rwoodwall cmtwall brkwall woodwall othwall bambroof wproof metroof asbroof tileroof cmtroof othroof cookelec cookgas cookkero cookchar cookwood cookstraw cooknone memsleep /MISSING MEANSUB /ANALYSIS QH103A QH103B QH103C QH103D QH103E QH103F QH104A QH104B QH104C QH104D QH104E QH104F h2oires h2oyrd h2opub h2obwell h2ipwell h2iowell h2opspg h2ouspg h2orain h2otruck h2osurf h2obot h2ooth flushs flusht flushp flushe latpit latpits latvip latcomp latpail latbush latoth dirtfloo woodfloo cemtfloo tilefloo rugfloo othfloo natwall cardwall mudwall adobwall plywall rwoodwall cmtwall brkwall woodwall othwall bambroof wproof metroof asbroof tileroof cmtroof othroof cookelec cookgas cookkero cookchar cookwood cookstraw cooknone memsleep /PRINT UNIVARIATE INITIAL EXTRACTION FSCORE /CRITERIA FACTORS(1) ITERATE(25) /EXTRACTION PC /ROTATION NOROTATE /SAVE REG(ALL URB) /METHOD=CORRELATION. \*\* Rural Area.

USE ALL. COMPUTE  $filter_5 = (qhtype = 2)$ . VARIABLE LABEL filter\_\$ 'qhtype = 2 (FILTER)'. VALUE LABELS filter\_\$ 0 'Not Selected' 1 'Selected'. FORMAT filter\_\$ (f1.0). FILTER BY filter \$. EXECUTE .

FACTOR /VARIABLES QH103A QH103B QH103C QH103D QH103E QH103F QH104A QH104B QH104C QH104D QH104E QH104F h2oires h2oyrd h2opub h2obwell h2ipwell h2iowell h2opspg h2ouspg h2orain h2otruck h2osurf h2obot h2ooth flushs flusht flushp flushe latpit latpits latcomp latpail latbush latoth dirtfloo cemtfloo tilefloo rugfloo prqfloo othfloo natwall mudwall adobwall plywall rwoodwall cmtwall brkwall othwall bambroof wproof canvroof metroof tileroof cmtroof othroof cookelec cookgas cookkero cookchar cookwood cookstraw cooknone memsleep /MISSING MEANSUB /ANALYSIS QH103A QH103B QH103C QH103D QH103E QH103F QH104A QH104B QH104C QH104D QH104E QH104F h2oires h2oyrd h2opub h2obwell h2ipwell h2iowell h2opspg h2ouspg h2orain h2otruck h2osurf h2obot h2ooth flushs flusht flushp flushe latpit latpits latcomp latpail latbush latoth dirtfloo cemtfloo tilefloo rugfloo prqfloo othfloo natwall mudwall adobwall plywall rwoodwall cmtwall brkwall othwall bambroof wproof canvroof metroof tileroof cmtroof othroof cookelec cookgas cookkero cookchar cookwood cookstraw cooknone memsleep /PRINT UNIVARIATE INITIAL EXTRACTION FSCORE /CRITERIA FACTORS(1) ITERATE(25) /EXTRACTION PC /ROTATION NOROTATE /SAVE REG(ALL RUR) /METHOD=CORRELATION. \* Calculate regressions with total score. \*\* Urban Area. USE ALL. COMPUTE filter  $$=(6,6)$ VARIABLE LABEL filter\_\$ 'qhtype = 1 (FILTER)'. VALUE LABELS filter\_\$ 0 'Not Selected' 1 'Selected'. FORMAT filter\_\$ (f1.0). FILTER BY filter \$. EXECUTE .

REGRESSION /MISSING LISTWISE

```
 /STATISTICS COEFF OUTS R ANOVA
   /CRITERIA=PIN(.05) POUT(.10)
   /NOORIGIN
   /DEPENDENT FAC1_1
   /METHOD=ENTER URB1 .
** Rural Area.
USE ALL.
COMPUTE filter_$=(qhtype = 2).
VARIABLE LABEL filter_$ 'qhtype = 2 (FILTER)'.
VALUE LABELS filter_$ 0 'Not Selected' 1 'Selected'.
FORMAT filter_$ (f1.0).
FILTER BY filter $.
EXECUTE .
REGRESSION 
   /MISSING LISTWISE 
   /STATISTICS COEFF OUTS R ANOVA 
   /CRITERIA=PIN(.05) POUT(.10) 
   /NOORIGIN 
   /DEPENDENT FAC1_1 
   /METHOD=ENTER RUR1 .
FILTER OFF.
USE ALL.
EXECUTE .
*** Calculate combined wealth score from Urban and Rural Scores.
compute combscor=0.
print formats combscor (F11.5).
** Urban.
if (ghtype = 1) combscor=1.023+0.516* URB1.
** Rural.
if (qhtype = 2) combscor=(-0.711)+0.517* RUR1.
execute.
*Tabulation for histograms
weight by hhwt.
filter off.
use all.
FREQUENCIES
   VARIABLES=combscor /FORMAT=NOTABLE
   /NTILES= 5
   /STATISTICS=STDDEV MEAN
   /HISTOGRAM NORMAL
   /ORDER= ANALYSIS
.
```

```
* Calculate histogram intervals.
compute histnac=trunc(fac1_1/((2.5-(-2.0))/50)).
if (fac1_1 ge 0 ) histnac=histnac+1.
freq var=histnac.
*Calculate quintiles and scores for data file.
compute hhmemwt=qhweight*hv012/1000000.
weight by hhmemwt.
VARIABLE LABELS hhmemwt 'HH members weighting for Index' .
** Urban Area.
USE ALL.
COMPUTE filter_$=(qhtype = 1).
VARIABLE LABEL filter_$ 'qhtype = 1 (FILTER)'.
VALUE LABELS filter_$ 0 'Not Selected' 1 'Selected'.
FORMAT filter $ (f1.0).
FILTER BY filter $.
EXECUTE .
RANK
  VARIABLES=urb1 (A) /RANK /NTILES (5) /PRINT=YES
   /TIES=MEAN .
** Rural Area.
USE ALL.
COMPUTE filter_$=(qhtype = 2).
VARIABLE LABEL filter_$ 'qhtype = 2 (FILTER)'.
VALUE LABELS filter_$ 0 'Not Selected' 1 'Selected'.
FORMAT filter_$ (f1.0).
FILTER BY filter_$.
EXECUTE .
RANK
  VARIABLES=rur1 (A) /RANK /NTILES (5) /PRINT=YES
   /TIES=MEAN .
** National combined score.
FILTER OFF.
USE ALL.
EXECUTE .
RANK
   VARIABLES=combscor (A) /RANK /NTILES (5) /PRINT=YES
   /TIES=MEAN .
FREQUENCIES
  VARIABLES=combscor /FORMAT=NOTABLE
   /NTILES= 5
```
 /STATISTICS=STDDEV MINIMUM MAXIMUM MEAN MEDIAN MODE SKEWNESS SESKEW KURTOSIS SEKURT /ORDER= ANALYSIS . frequencies variables=ncombsco. compute hhwt=qhweight/1000000. weight by hhwt. VARIABLE LABELS hhwt 'HH weights' . MEANS TABLES=QH103A QH103B QH103C QH103D QH103E QH103F QH104A QH104B QH104C QH104D QH104E QH104F h2oires h2oyrd h2opub h2obwell h2ipwell h2iowell h2opspg h2ouspg h2orain h2otruck h2osurf h2obot h2ooth flushs flusht flushp flushe latpit latpits latvip latcomp latpail latbush latoth dirtfloo woodfloo cemtfloo tilefloo rugfloo prqfloo othfloo natwall cardwall mudwall adobwall plywall rwoodwall cmtwall brkwall woodwall othwall bambroof wproof canvroof metroof asbroof tileroof cmtroof othroof cookelec cookgas cookkero cookchar cookwood cookstraw cooknone memsleep by Ncombsco /CELLS MEAN COUNT STDDEV. compute hv271=combscor. compute hv270=ncombsco. save outfile="c:\hnp2a\Angola MIS\AOMassets.sav". WEIGHT OFF. FREQUENCIES VARIABLES=hv271 /ORDER= ANALYSIS . compute hhwt=qhweight/1000000. weight by hhwt. GRAPH /HISTOGRAM(NORMAL)=combscor /TITLE= 'Distribution of Households by Wealth Scores Angola MIS 2010'. FREQUENCIES VARIABLES=combscor /FORMAT=NOTABLE /NTILES= 5 /STATISTICS=STDDEV MINIMUM MAXIMUM SEMEAN MEAN MEDIAN MODE SKEWNESS SESKEW

KURTOSIS SEKURT

 /ORDER= ANALYSIS . write formats combscor urb1 rur1(f11.5). WRITE OUTFILE='c:\hnp2a\Angola MIS\AOMscores.dat' TABLE /qhclust qhnumber combscor ncombsco urb1 nurb1 rur1 nrur1. EXECUTE. save outfile="c:\hnp2a\Angola MIS\AOMassets.sav". weight off. freq ncombsco nurb1 nrur1.